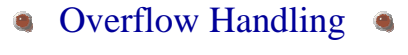

- An overflow occurs when the home bucket for a new pair (key, element) is full.
- We may handle overflows by:
	- Search the hash table in some systematic fashion for a bucket that is not full.
		- Linear probing (linear open addressing).
		- Quadratic probing.
		- Random probing.
	- Eliminate overflows by permitting each bucket to keep a list of all pairs for which it is the home bucket. • Array linear list.
		- Chain.

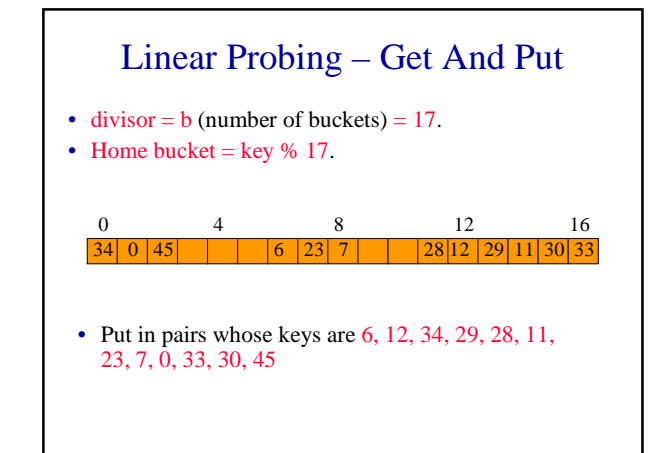

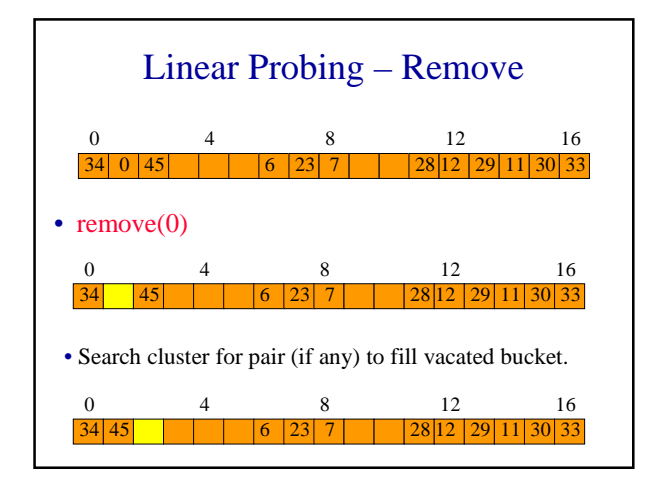

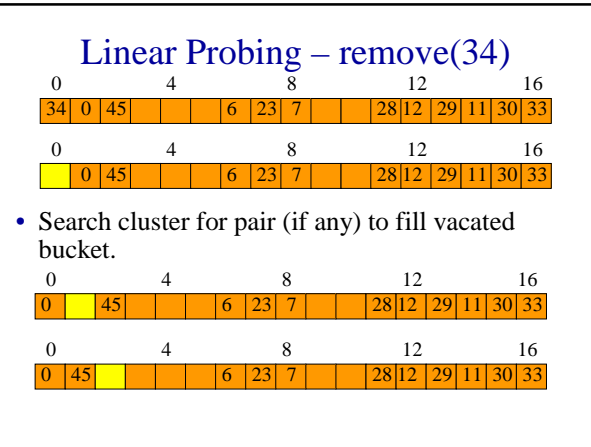

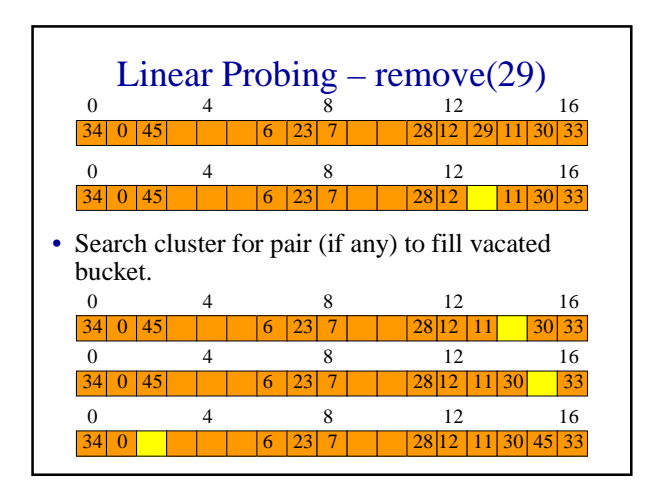

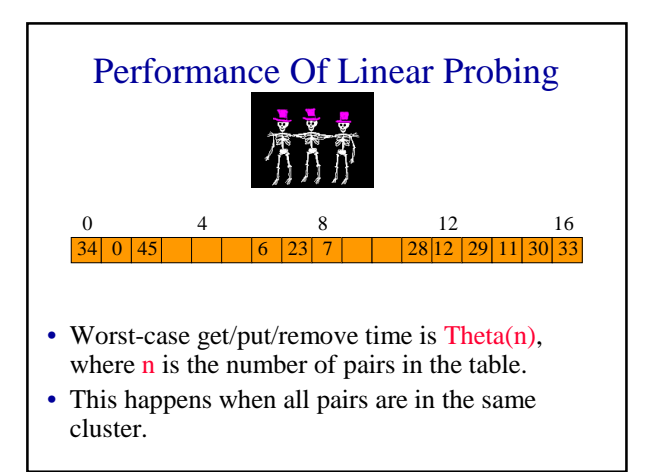

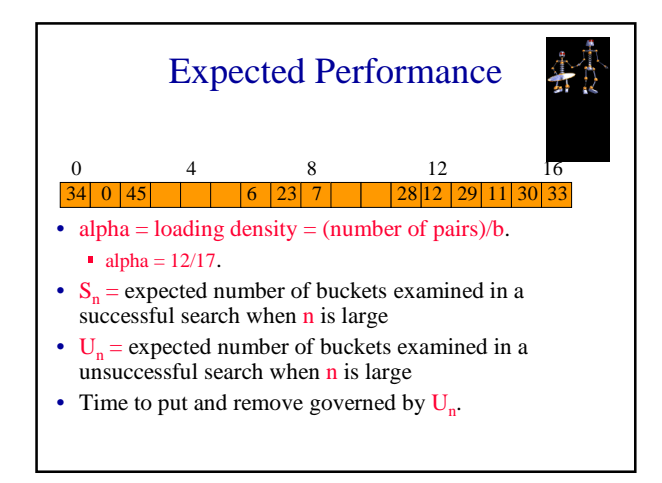

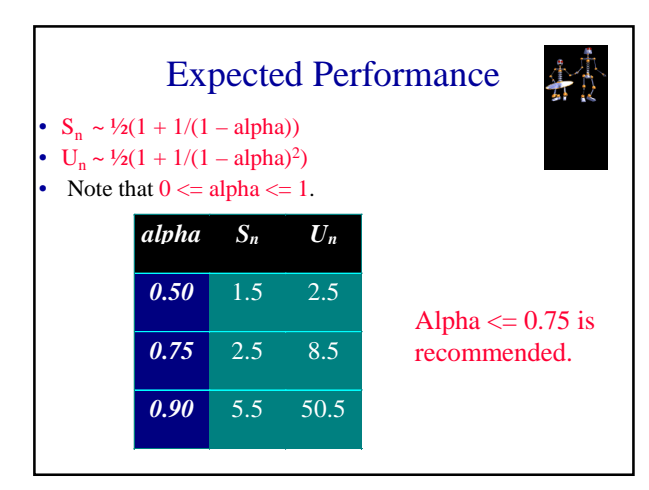

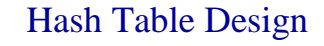

- Performance requirements are given, determine maximum permissible loading density.
- We want a successful search to make no more than 10 compares (expected).
	- $S_n \sim \frac{1}{2}(1 + 1/(1 \text{alpha}))$

$$
\blacksquare \text{ alpha} <= 18/19
$$

- alpha <= 18/19<br>• We want an unsuccessful search to make no more than 13 compares (expected).
	- $\bullet$  U<sub>n</sub> ~ <sup>1</sup>/2(1 + 1/(1 alpha)<sup>2</sup>)

$$
\blacksquare \text{alpha} <= 4/5
$$

• alpha  $\lt = 4/5$ <br>• So alpha  $\lt = \min\{18/19, 4/5\} = 4/5$ .

## Hash Table Design

- Dynamic resizing of table.
	- Whenever loading density exceeds threshold (4/5 in our example), rehash into a table of approximately twice the current size.
- Fixed table size.
	- Know maximum number of pairs.
	- No more than 1000 pairs.
	- Loading density  $\leq$  4/5  $\Rightarrow$  b  $\geq$  5/4\*1000 = 1250.
	- **Pick b** (equal to divisor) to be a prime number or an odd number with no prime divisors smaller than 20.

## Linear List Of Synonyms

- Each bucket keeps a linear list of all pairs for which it is the home bucket.
- The linear list may or may not be sorted by key.
- The linear list may be an array linear list or a chain.

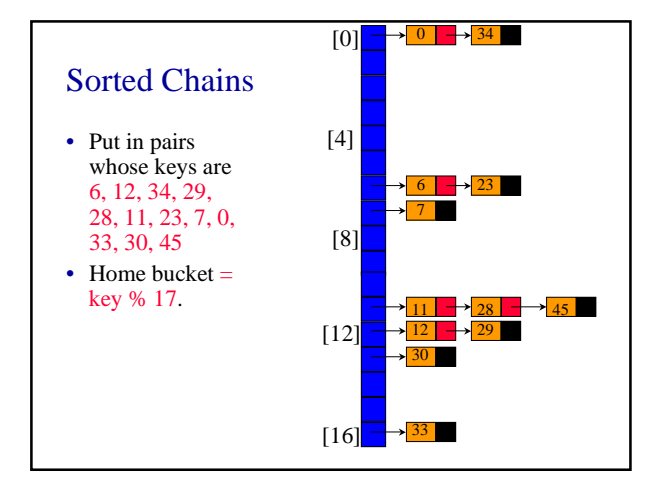

## Expected Performance

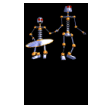

- Note that alpha  $>= 0$ .
- Expected chain length is alpha.
- $S_n \sim 1 + \frac{\text{alpha}}{2}$ .
- $U_n \leq a$ lpha, when  $alpha < 1$ .
- $U_n \sim 1 + \frac{alpha}{2}$ , when  $\frac{alpha}{2} = 1$ .

## java.util.Hashtable **JĀVA**

- Unsorted chains.
- Default initial  $b = divisor = 101$
- Default alpha  $\leq$  0.75
- When loading density exceeds max permissible density, rehash with  $newB = 2b+1$ .